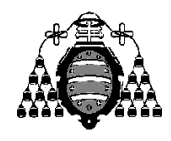

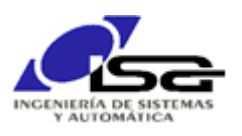

## Guía de Prácticas

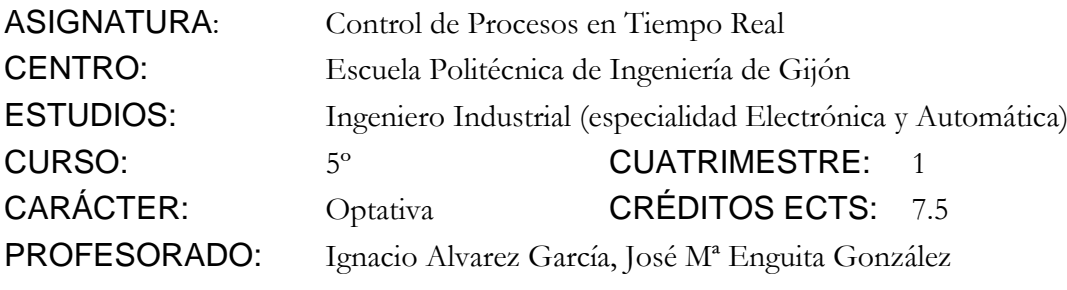

PRACTICA 03: Realización de funciones.

1. Desarrollar un programa en lenguaje C que solicite por pantalla los valores característicos de una señal cosenoidal con variable independiente tiempo: amplitud, frecuencia (Hz), frecuencia de muestreo (Hz), tiempo máx (seg), y a continuación calcule y escriba en pantalla el tiempo y los valores de la señal en los instantes de muestreo.

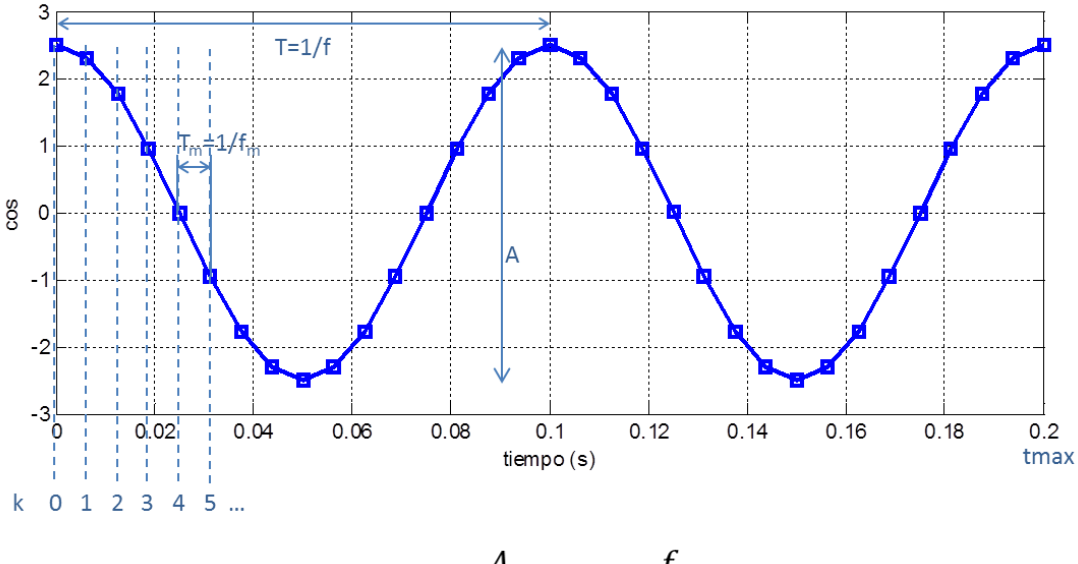

$$
y_k = \cos(k \cdot T_m) = \frac{A}{2} \cdot \cos(2\pi \frac{f}{f_m} k)
$$

- 2. A tener en cuenta en la realización del programa:
	- Aunque la librería estándar de C incluye la función cos(), se realizará la misma mediante un desarrollo en serie de Taylor:

$$
\cos x = \sum_{n=0}^{\infty} \frac{(-1)^n}{(2n)!} x^{2n} \quad , \forall x
$$

- Determinar al principio las funciones necesarias: coseno(), factorial(). Desarrollar y probar las más básicas antes de utilizar en otras. Desarrollar el programa definitivo sólo cuando las funcionalidades básicas funcionen correctamente.
- Utilizar el depurador en caso de errores en ejecución para comprobar dónde falla el programa (ver apartado 4 del documento [Crear\\_Proyecto\\_Visual\\_Studio.pdf\)](http://isa.uniovi.es/~ialvarez/Curso/descargas/Crear_Proyecto_Visual_Studio.pdf).
- 3. Ampliaciones (voluntarias):
	- a) Comprobar que el resultado es incorrecto para valores grandes de x, debido a que  $x^{2n}$  se sale de rango. Realizar modificaciones para que el cos() se calcule siempre de un valor entre  $\overline{0}$  y  $2\pi$ :

$$
x_0 = x - \text{NP. } 2\pi
$$
  
NP = entero,  $x_0 \in [0, 2\pi)$ 

 $\Gamma$ 

b) Calcular la desviación típica de la señal, y comprobar que se parece a la esperada para una senoidal:

$$
\sigma = \sqrt{\frac{\sum_{k=0}^{n-1} (y_k - \bar{y})^2}{n-1}}
$$
. *Para una senoidal*  $\sigma = \frac{A}{2\sqrt{2}}$ 

4. Ejemplo de resultados esperados en el programa:

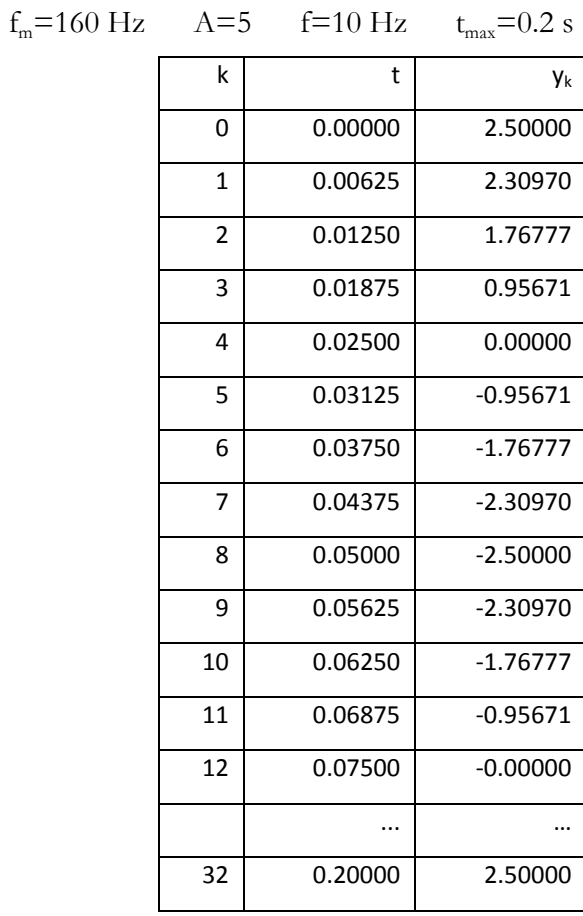